#### **Embedded System Design**

Stephen A. Edwards

Columbia University

Spring 2016

## **Spot the Computer**

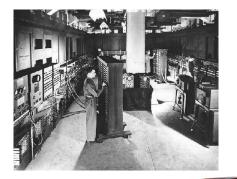

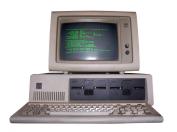

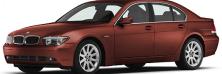

# Cars These Days...

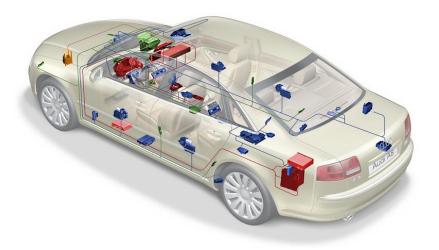

#### **Embedded Systems: Ubiquitous Computers**

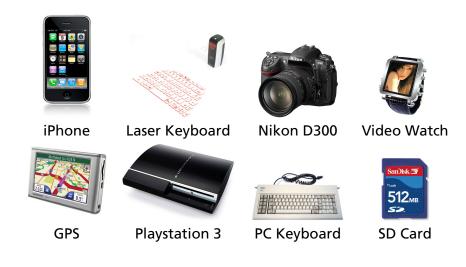

#### Inside a Digital Camera

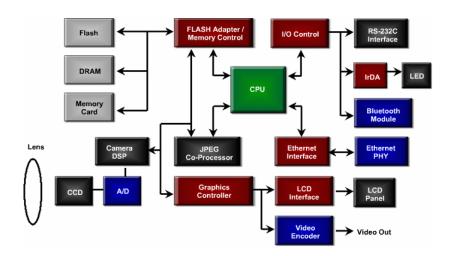

#### Want an Optimal Device that Meets Constraints On

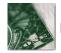

Price

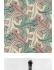

Functionality

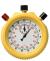

Performance

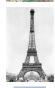

Size

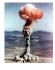

Power

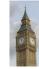

Time-to-market

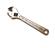

Maintainability

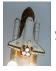

Safety

## **Embedded System Technologies**

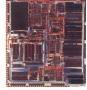

**Integrated Circuits** 

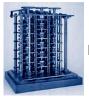

**Processing elements** 

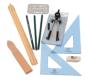

Design tools

#### **IC Technology**

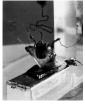

1947: First transistor (Shockley, Bell Labs)

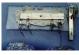

1958: First integrated circuit (Kilby, TI)

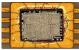

1971: First microprocessor (4004: Intel)

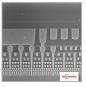

2015: 14 nm features, 13 layers (Intel, Broadwell)

#### Moore's Law: Transistors per chip

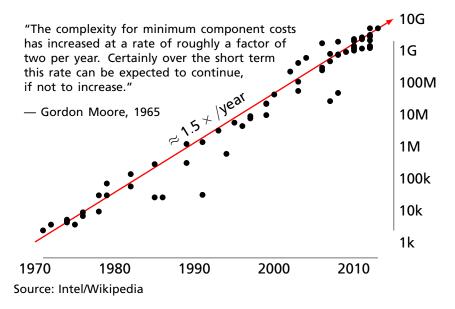

## \$1000 Buys You This Many Cycles per Second

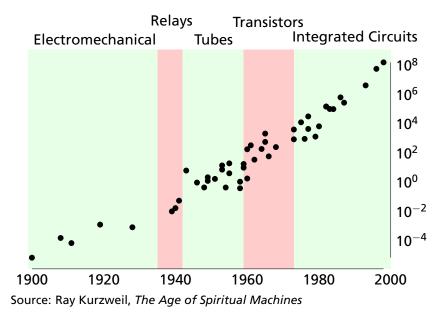

#### 1918 Sears Roebuck Catalog

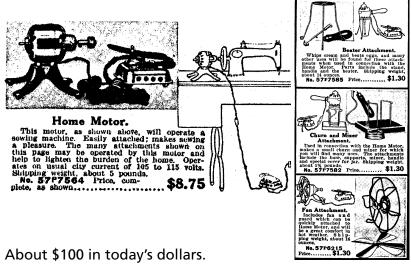

From Donald Norman, The Invisible Computer, 1998.

#### What Percentage of Time Do You Spend...

| 09                        | % 5 | 5% | 10% | 15% | 20% | 25% |
|---------------------------|-----|----|-----|-----|-----|-----|
| Developing Specifications |     |    |     |     |     |     |
| Conceptual Design         |     |    |     |     |     |     |
| Detailed Design           |     |    |     |     |     |     |
| Simulation                |     |    |     |     |     |     |
| Testing/Debugging         |     |    |     |     |     |     |
| Prototyping               |     |    |     |     |     |     |
| Sending to production     |     |    |     |     |     |     |
| Documentation/meetings    |     |    |     |     |     |     |

#### What Percentage of Time Do You Spend...

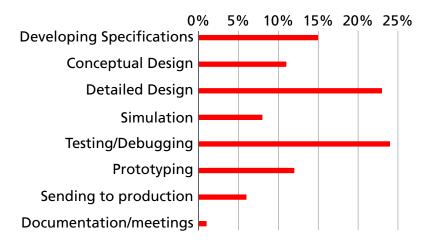

# Does Your Current Project Contain FPGAs?

#### Does Your Current Project Contain FPGAs?

45% Yes

55% No

#### Why Won't Your *Next* Project Use FPGAs?

| 00               | % 1 | 5% | 30% | 45% | 60% | 75% |
|------------------|-----|----|-----|-----|-----|-----|
| Don't need them  |     |    |     |     |     |     |
| Too expensive    |     |    |     |     |     |     |
| Too power-hungry |     |    |     |     |     |     |
| Hard to use      |     |    |     |     |     |     |
| Too slow         |     |    |     |     |     |     |
| Too small        |     |    |     |     |     |     |
| Unreliable       |     |    |     |     |     |     |
| Don't Know       |     |    |     |     |     |     |

#### Why Won't Your *Next* Project Use FPGAs?

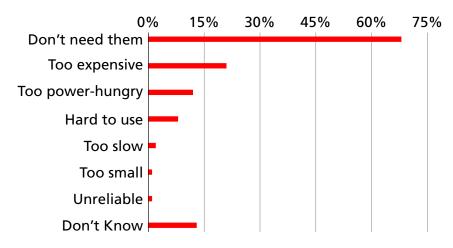

#### Your Nemesis: The SoCKit Board

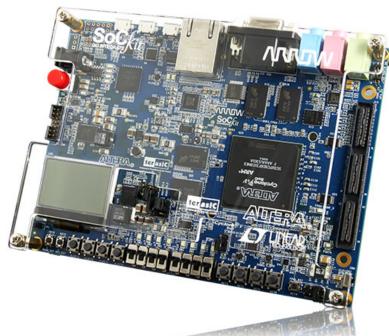

#### **Components and Peripherals**

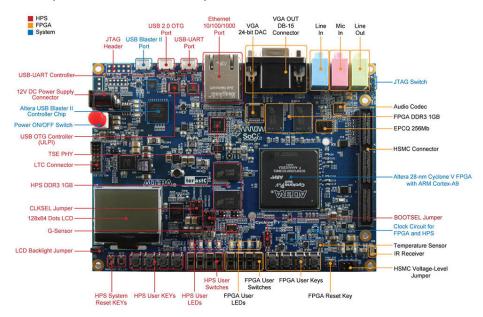

#### Dual ARM Cortex-A9 and Programmable Logic

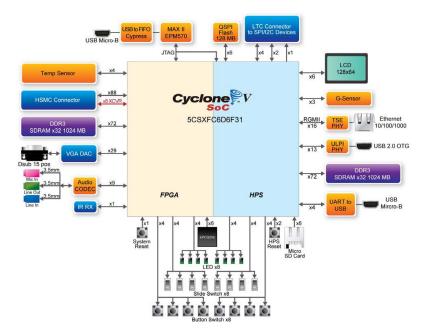

#### Inside the Cyclone V: Dual ARM processors + FPGA

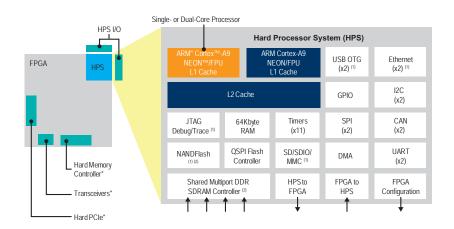

#### An Example System

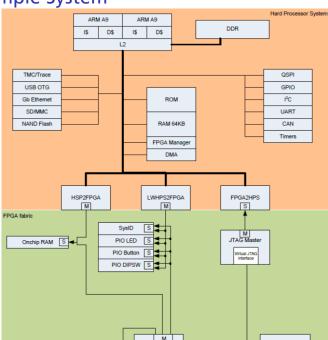

#### Linux + Custom Hardware

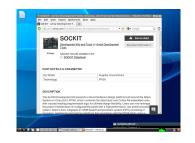

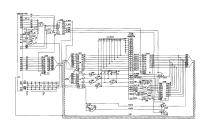

#### **Class Structure**

Three Introductory Labs: 2 weeks each

Work in pairs

1. Hardware: Access, modify, and display memory

2. Software: A simple Internet chat client

3. HW + SW: A video bouncing ball

The project: **Design-your-own** 

Work in groups of four

Broadly: C + SystemVerilog + peripheral(s)

#### Broad Project Idea: Video Game

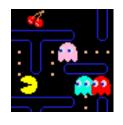

Implement graphics in custom hardware
Put game logic in software
Interface with USB HID (Joystick, etc.)

E.g., Pac-man, 2.5D maze game, tank, worms

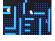

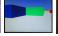

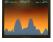

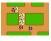

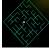

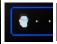

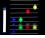

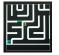

#### **Broad Project Idea: Computational Accelerator**

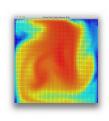

Pick a computationally intensive algorithm

Implement its core in custom hardware

Write software and device drivers that pass data to and from the accelerator

E.g., Smoke simulator, inverse kinematics for robotics, Bitcoin miner

#### Broad Project Idea: Network Accelerator

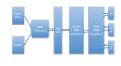

Pick a simple network processing problem, e.g., from finance

Implement part of existing software algorithm in hardware

Interface hardware with network controller; processor

E.g., TCP/IP, tickerplant, margin calculations, memcached, FIX protocol parser

#### More Ideas

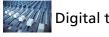

Digital tone control

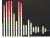

Spectrum analyzer

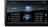

Internet radio

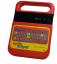

Speech Synthesizer

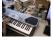

MIDI synthesizer

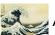

Accelerated JPEG

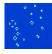

Game of Life

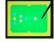

Pool game

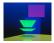

Real-time ray tracer

## The Three Main Challenges of Embedded Systems

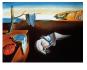

Coping with Real-World Sensor Data

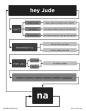

Algorithm Design

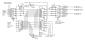

Implementation Details

#### What Happens When You Press the Switch?

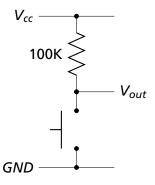

#### What Happens When You Press the Switch?

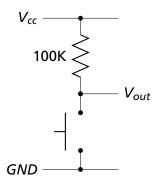

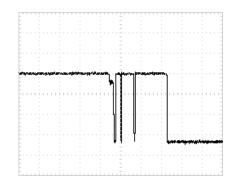

#### Inside a Pushbutton Switch

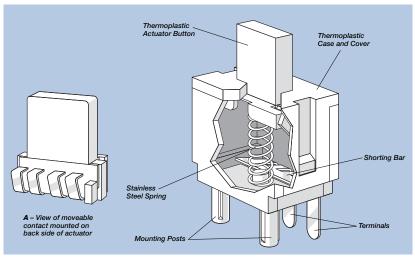

Source: Cherry CS series data sheet

Raw Data from a CCD (zoomed in)

Corrected Image (zoomed in)

## Correcting Data from CCDs

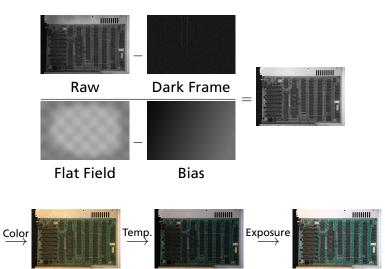

## **Correcting Data from CCDs**

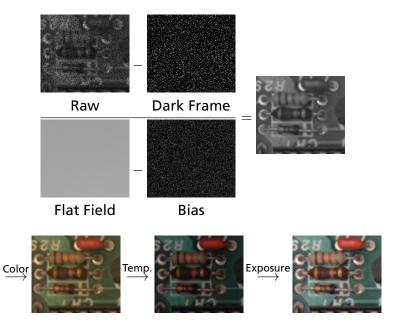

#### Where Does This Noise Come From?

Nikon D300: 23.6 mm  $\times$  15.8 mm 12.3 megapixel CMOS sensor

Pixels are 5.5  $\mu$ m on a side

A/D sampling of 12 bits per pixel measures

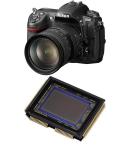

| ISO: | LO  | 200 | 400 | 800 | 1600 | 3200 |
|------|-----|-----|-----|-----|------|------|
| G    | 7.1 | 5.5 | 2.7 | 1.3 | 0.65 | 0.33 |
| В    | 5.8 | 4.6 | 2.3 | 1.1 | 0.55 | 0.27 |
| R    | 4.7 | 4.5 | 2.2 | 1.1 | 0.54 | 0.26 |

The units: electrons per ADU (digital unit).

Emil Martinec, A comparison of the Nikon D300 and Canon 40D sensors, 2007.

#### **Development Plan**

- 1. Obtain some representative raw sensor data
- 2. Develop an algorithmic prototype using your favorite language (e.g., Java, C, Matlab)
- 3. Plan how to implement it
- 4. Implement while constantly testing